## **Digital Signature Certificate Deactivation Request for Bidders**

(To be sent on Company's letter head duly signed and stamped though the **Communication e-mail ID of the bidder registered in the eprocurement portal** to [support-eproc@nic.in](mailto:support-eproc@nic.in) )

I, hereby request for Deactivation of Digital Signature Certificate (DSC) assigned to my Login ID \_\_\_\_\_\_\_\_\_\_\_\_\_\_\_\_\_\_\_\_\_\_\_\_\_\_\_\_\_\_\_\_\_\_\_\_\_\_ as per the details given below:

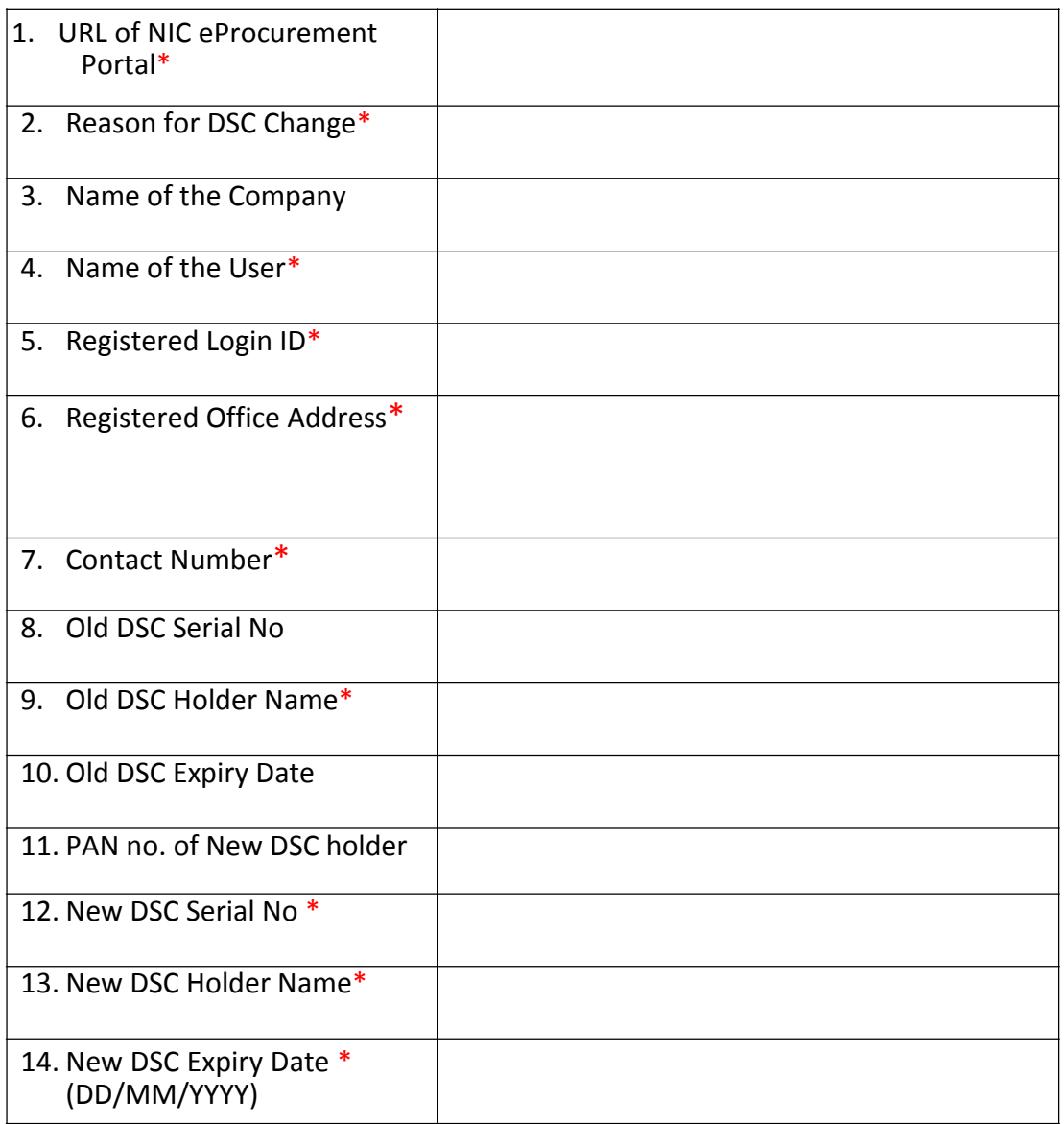

\* Indicates columns to be filled up mandatorily

I certify that the details given above are true and correct.

**Date** \* **Constanting the Constanting of the Constanting Constanting (Signature with Stamp\*)**